1 Canada's Michael Smith Genome Sciences Centre, BC Cancer, Vancouver, BC, Canada 2 University of British Columbia, Vancouver, BC, Canada

- 
- 
- \* The authors contributed equally

- 
- the development of tools specific to long reads
- development of such tools

on a log scale (ENA ERR3152366)

## **Stage 1: Characterization**

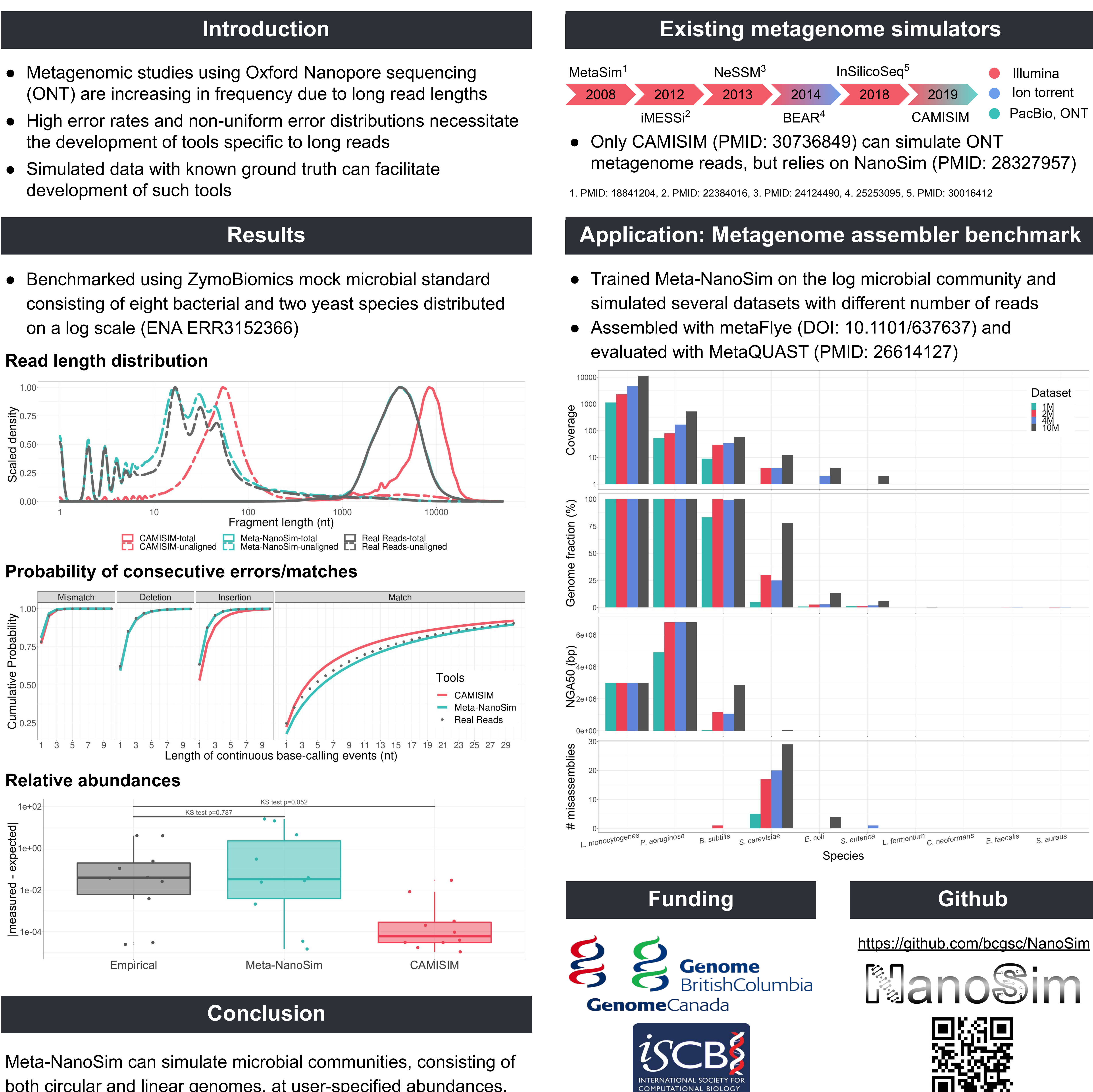

Read length distributions and error models are determined from primary and compatible supplementary alignments.

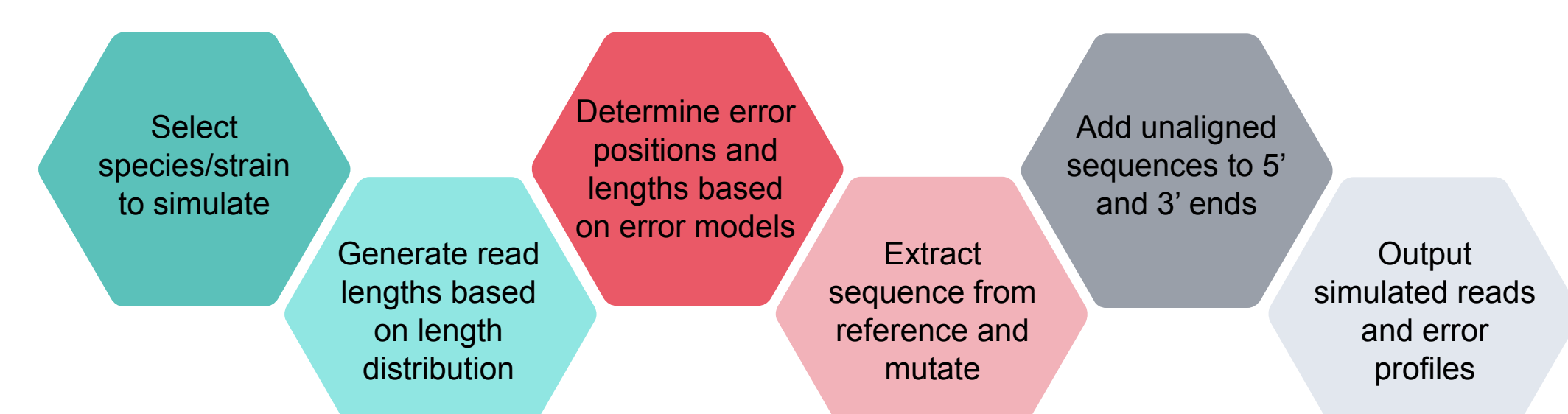

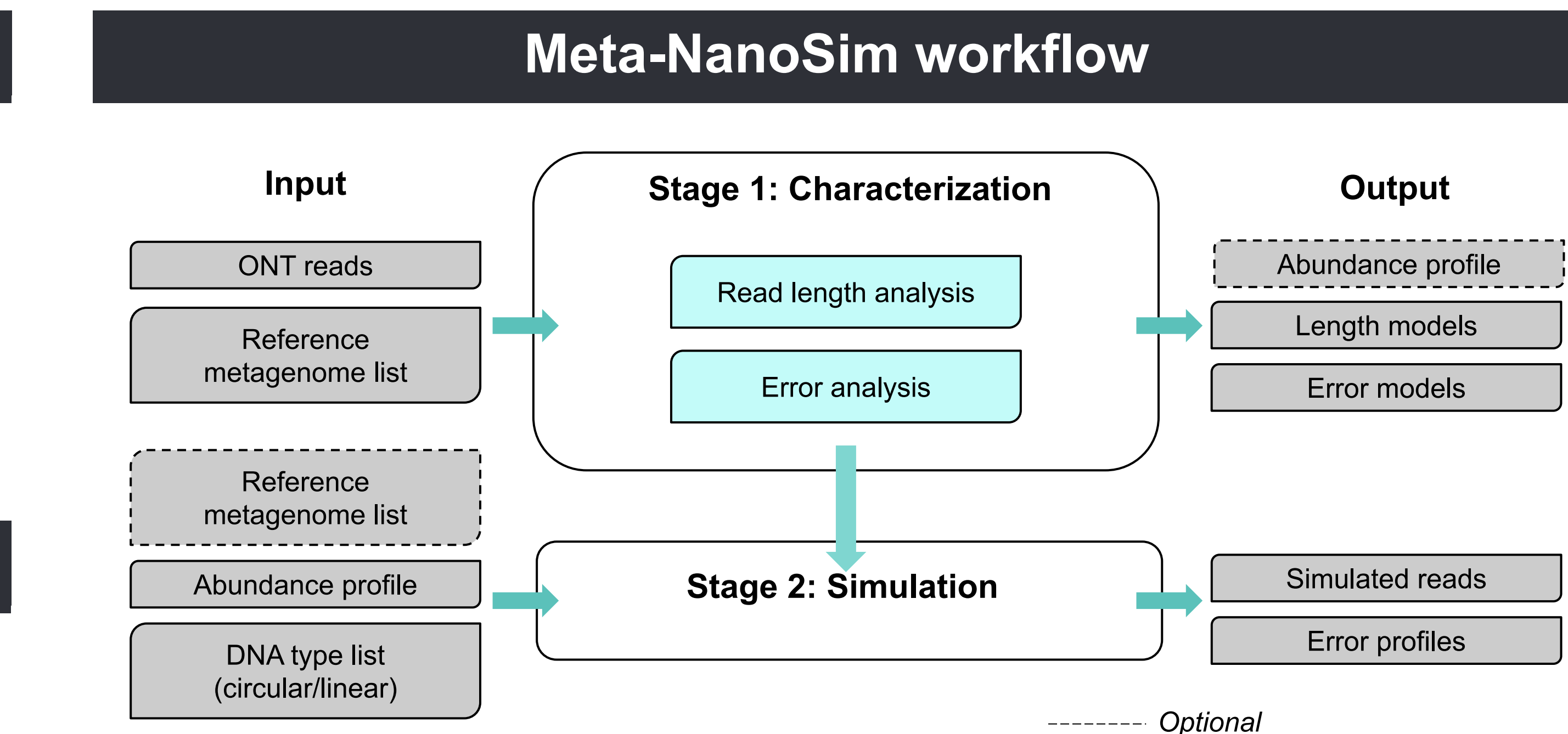

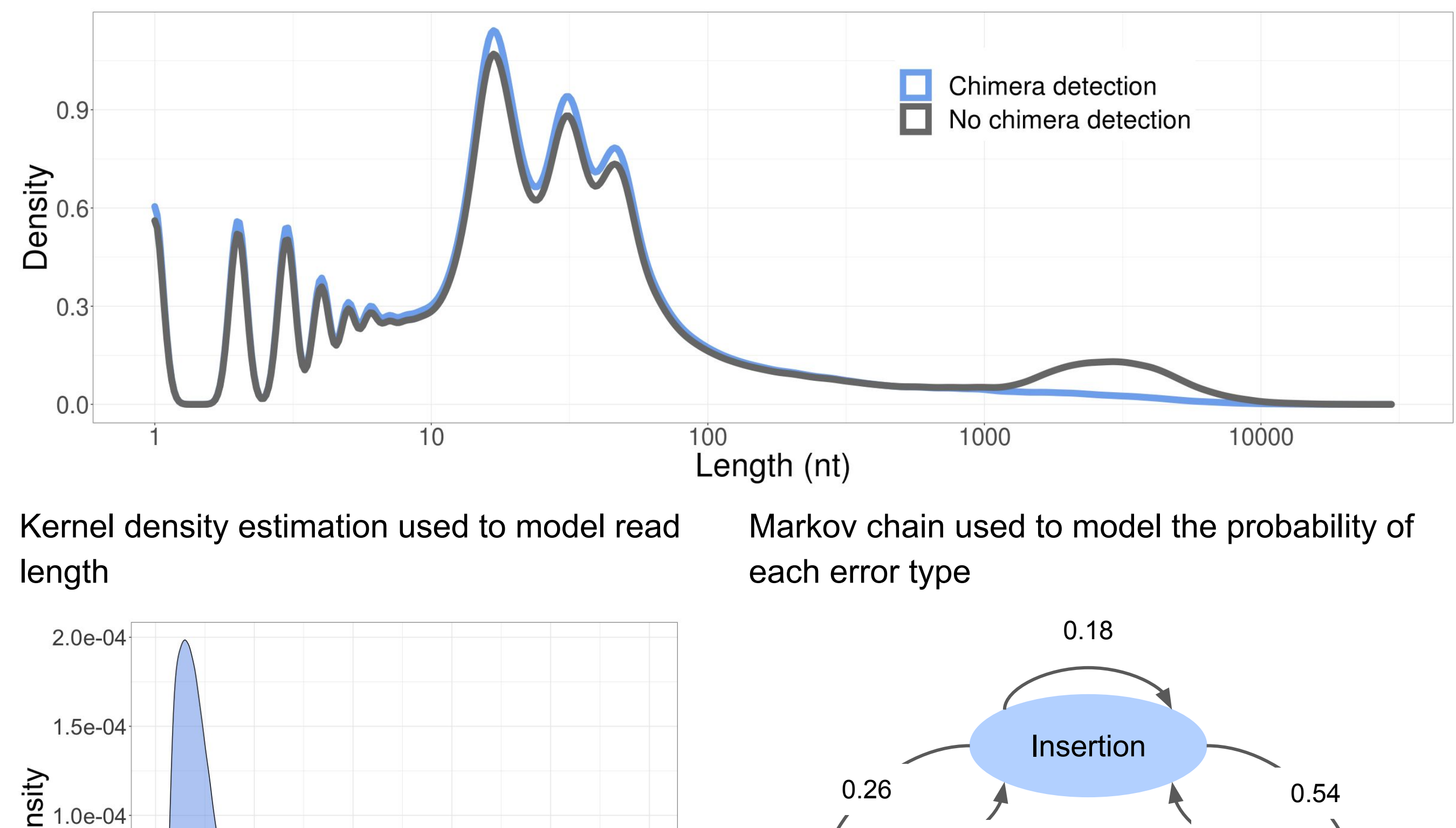

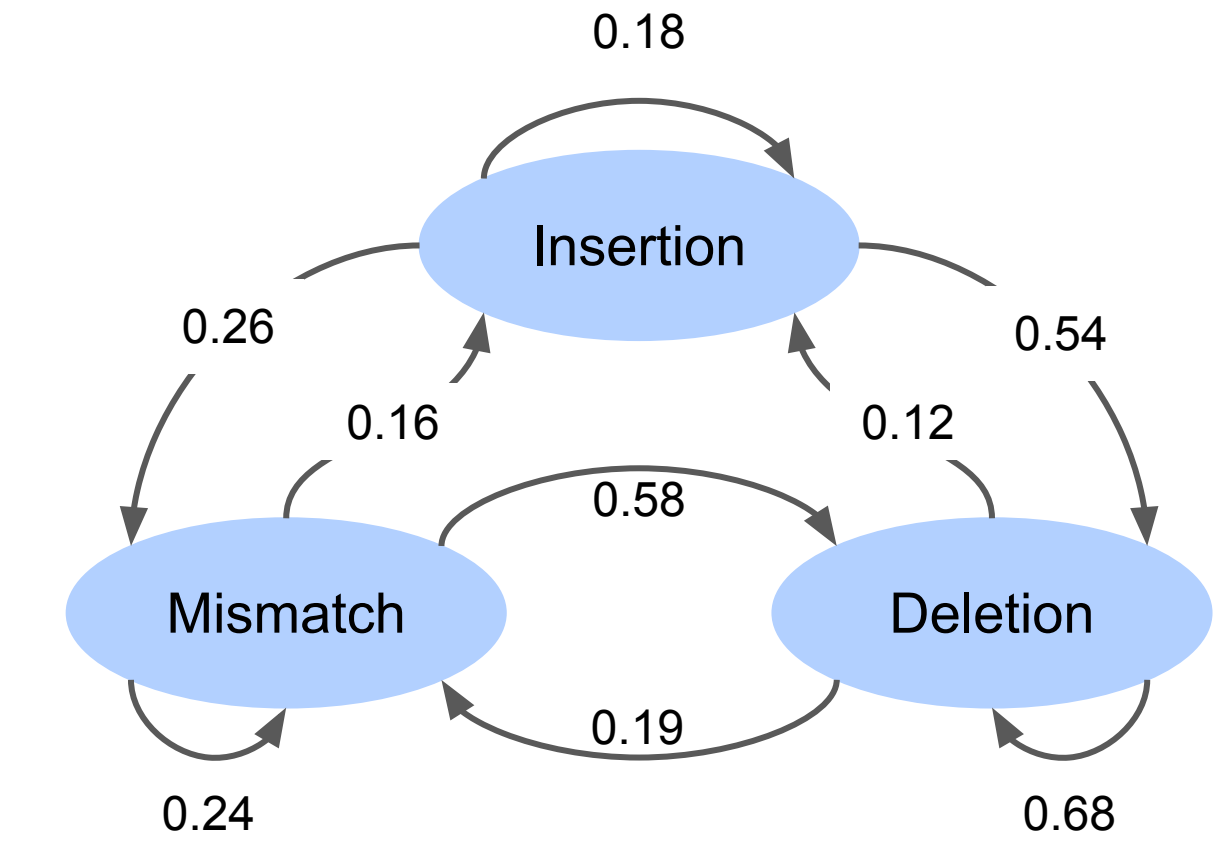

### **Stage 2: Simulation**

10000

20000 30000<br>Read length

30000

40000

5.0e-05

 $0.0e + 00$ 

Given an abundance profile and DNA type list, can simulate single and multi-sample datasets of complex microbial communities.

50000

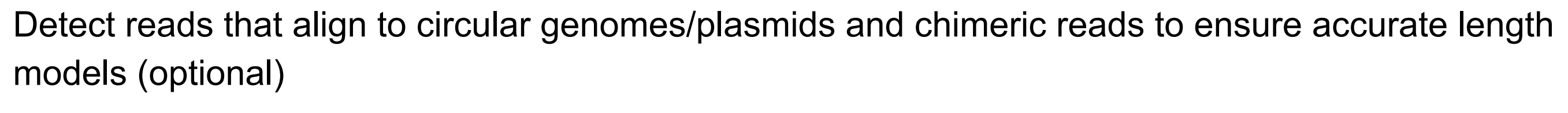

both circular and linear genomes, at user-specified abundances.

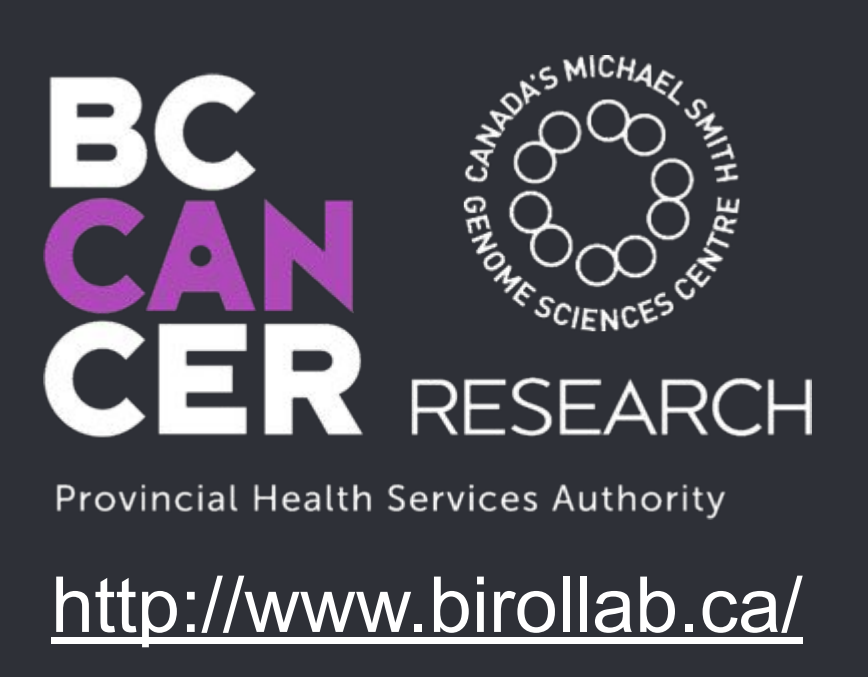

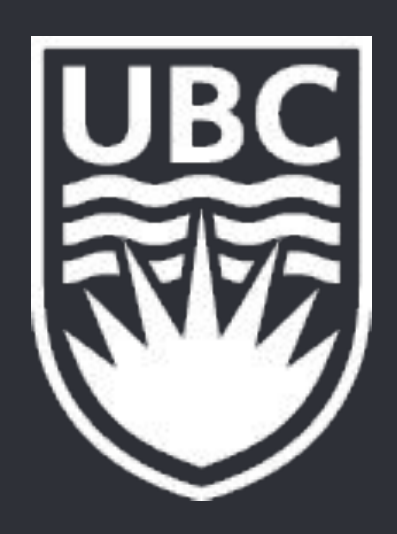

# **Meta-NanoSim: metagenome simulator for nanopore reads** Theodora Lo<sup>1,2,\*</sup>, Chen Yang<sup>1,2,\*</sup>, Ka Ming Nip <sup>1,2</sup>, Saber Hafezqorani<sup>1,2</sup>, René L Warren<sup>1</sup>, Inanc Birol<sup>1,2</sup>